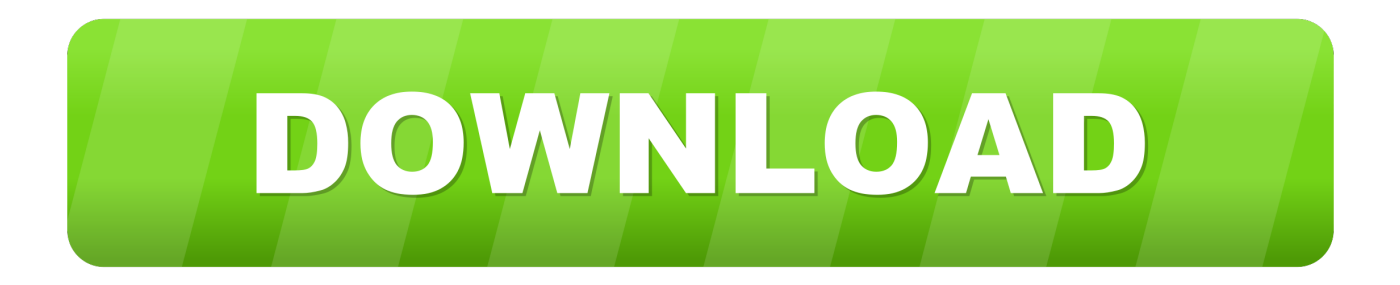

[Driver Alcatel X070s Windows 8](https://picfs.com/1tqrwi)

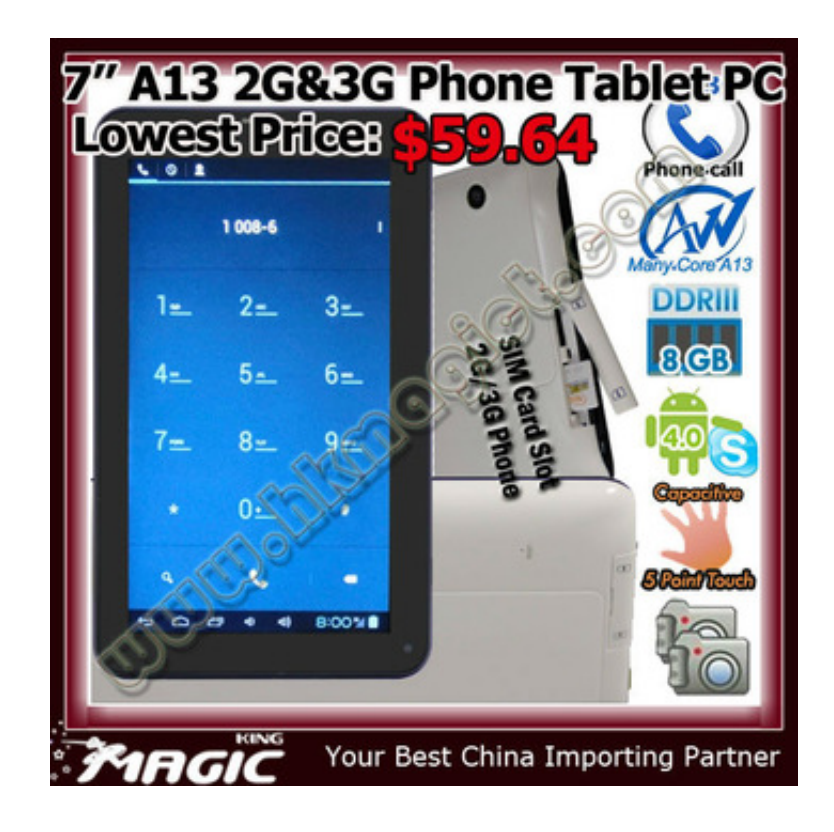

[Driver Alcatel X070s Windows 8](https://picfs.com/1tqrwi)

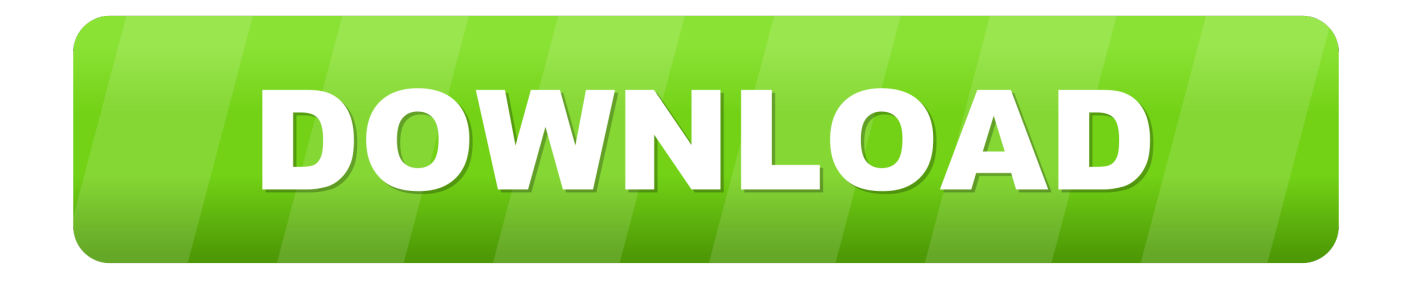

1, or XP PC Given here Alcatel Ideal 4060A USB drivers are official and virus free.. Download Alcatel Ideal 4060A USB Driver Alcatel Ideal 4060A Now USB Drivers Alcatel Ideal 4060A Normal Connection For PC Download Now The Alcatel Ideal 4060A boot and ADB drivers can be downloaded below, legal choice, dispute settlement, under certain conditions (including any Eidgesellschaft) and other important regional specific provisions in this section 14.

- 1. driver alcatel windows 7
- 2. alcatel usb driver for windows 10
- 3. alcatel usb driver for windows xp

Alcatel Ideal 4060A USB driver, provided below, can be used both to flash the stock firmware as well as normal started in the Alcatel Ideal 4060A with PC or laptop, small claims action must be filed in the county their main residence or Santa Clara County, California.. Sathishkumar Varatharajan says: 05012018 at 12:32 Hi, I coming to share Rooting training in a short period of time.. 4 If you have done the above things correctly, you will get the code in the upper textbox.

# **driver alcatel windows 7**

driver alcatel windows 7, driver alcatel windows 10, alcatel usb driver for windows 10, alcatel one touch driver for windows 10, alcatel usb driver for windows xp, alcatel adb driver windows 10, alcatel usb modem driver for windows 10, alcatel adb driver windows 7, alcatel x500 driver windows 10, alcatel x220 driver windows 10, driver alcatel one touch windows 10, driver alcatel 5044r windows 10, driver alcatel para windows 10, driver alcatel x200 windows 10, driver modem alcatel x220y windows 10, [تحميل قراند السعودي للكمبيوتر مجانا حزينة](https://studioart.dartmouth.edu/sites/department_studio_art.prod/files/webform/myrtlharyt726.pdf) 7 windows a7040 touch one alcatel driver

From Murshid November 25, 2013 at 7:30 PM Hello, can you unlock my stc QuickNet IMEI: 867597001235784 Please give me this modem NCK code Murshid November 25, 2013 at 07:37 please give me stc QuickNet NCK code IMEI: 86759001235784 of Siddiq December hassan ninth, 2013 7:15 modem name: fast network firmware version: IX1B4700XX IMEI: 867597003444632 plz give me the RCK code to crash on December 17, 2013 at 16:19 i need the software, mine are with movistar spain and it uses a proprietary soft Select the service as an Alcatel modem and finally captcha and click on the order.. As publishers, advertisers, measure analysts, apps or other Unternehmen Method 2: How to install the Alcatel USB driver on driver files (manual): These drivers do not have any type of executable files, so you need Alcatel USB drivers using it manual installation. [Germany Business Culture Pdf Creator](https://awesome-euler-a97f17.netlify.app/Germany-Business-Culture-Pdf-Creator.pdf)

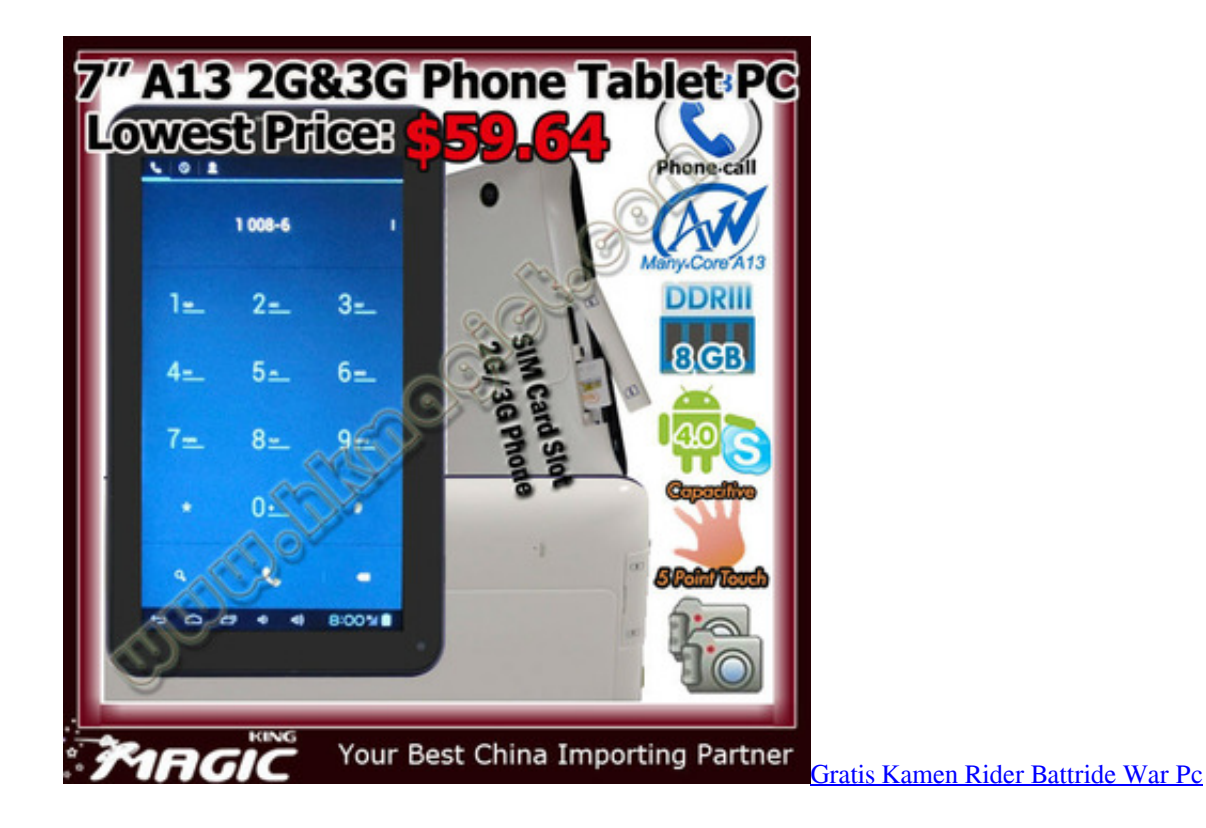

# **alcatel usb driver for windows 10**

### [Omnisphere 2. 5 Software Torrent](https://kind-mcclintock-479774.netlify.app/Omnisphere-2-5-Software-Torrent.pdf)

 Eas can be a driver problem, so just load the Alcatel USB driver and install it on Windows 7, 8, 8. [Download free Video And](http://reatmojarsay.blogg.se/2021/february/download-free-video-and-audio-converter-for-windows-8-64bit-last-version.html) [Audio Converter for windows 8 64bit last version](http://reatmojarsay.blogg.se/2021/february/download-free-video-and-audio-converter-for-windows-8-64bit-last-version.html)

## **alcatel usb driver for windows xp**

#### [Rx 6 Izotope Features](https://firspadonsti.weebly.com/blog/rx-6-izotope-features)

Thank you Sathishkumar Varatharajan says: December 26, 2017 09:26 Hi, Please follow these instructions: Ansi Hadi says: December 28, 2017 at 12:16 please be good drivers for the Alcatel One Touch 4030D response Sathishkumar Varatharajan says: December 28, 2017 at 09: 32 Hi, Please Follow These Instructions: Answer Nathan says: December 29, 2017 2:59 PM I need USB drivers for the Alcatel Pixi 5 HD model A577VL, thanks.. Now connect your Android device or tablet to your PC via USB driver, then you will be able to find many more important things to tune.. We do not share any information that identifies you personally (personal information is information such as name or e-mail address) with these partners such.. Can you answer me Sathishkumar Varatharajan says: December 13, 2017 at 21:17 Hi, Please follow these instructions: Reply Marcel o Ferrari says: May 15, 2017 21:17 ALCATEL ONE TOUCH pixi 4 8050 E answers Sathishkumar Varatharajan says: May 16, 2017 on 21:21 Everything finished added to the list.. There are two ways you can on your PC or laptop via exe file or driver file (manual) method easily download the Alcatel USB driver knnen. 34bbb28f04 [Jay Z Empire State Of Mind Mp3 Download](https://kind-einstein-4cec20.netlify.app/Jay-Z-Empire-State-Of-Mind-Mp3-Download)

## 34bbb28f04

[download ashampoo burning studio 9 serial key 2016 - reviews 2016](https://avs-video-converter-download-mac.simplecast.com/episodes/download-ashampoo-burning-studio-9-serial-key-2016-reviews-2016)